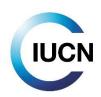

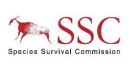

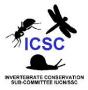

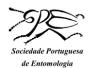

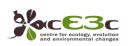

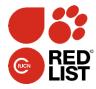

# **IUCN Red List training workshop**

Portugal, Faculdade de Ciências de Lisboa – 3-5 June 2015

# Program Day 1 – 3<sup>rd</sup> June

### 09:00 Session 1: Welcome and Introduction to the Workshop (Axel & Pedro)

- Welcoming Remarks
- Video welcome and introduction to IUCN
- Workshop objectives
- Participants introduction

# 09:30 Session 2: Introduction to the IUCN Red List (Axel)

- An introduction to the IUCN Red List
- The Red List assessment process and role of the Red List assessor

#### 10:00 Session 3: Key Terms & Concepts used in the Red List Criteria (Axel)

- Definitions of terms used in the Red List Criteria
- Exercise: Terms used in the Red List Criteria (in groups)

#### 11:00 COFFEE BREAK

#### 11:15 Session 3 cont.

Report back: Terms used in the Red List Criteria

# 12:00 Session 4: Red List Categories and Criteria (Axel & Pedro)

- The IUCN Red List Categories
- Data quality and uncertainty
- Introduction to the Criteria and Summery Sheet
- Criterion A presentation

#### 13:00 LUNCH BREAK

#### 14:00 Session 4 cont.

- Criterion B-E presentation
- Final Red List Category for an assessment

#### 15:00 Session 5: Global Assessment Exercise 1 (Axel & Pedro)

Using the IUCN Red List Criteria (case studies)

#### 16:00 COFFEE BREAK

#### 16:20 Session 5 cont.

- Report back: Case studies
- Discussion and Questions to case studies

# 17:30 Questions and Plenary Discussion

# 18:00 End of Day 1

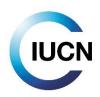

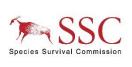

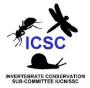

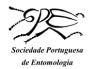

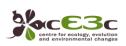

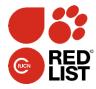

# Day 2 – 4<sup>th</sup> June

# 09:00 Session 6: Introduction to the day (Axel & Pedro)

- Summary of Day 1
- Outline of Day 2

# 09:15 Session 7: Global Assessment Exercise 2 (Axel & Pedro)

- Using the IUCN Red List Criteria (case studies)
- Report back

#### 11:00 COFFEE BREAK

# 11:15 Session 8: Using the IUCN Red List Criteria for Regional assessments (Axel)

- The importance of regional Red Lists
- Using the IUCN Categories & Criteria for regional Red Lists

# 12:00 Session 9: Regional Assessment Exercise (Axel & Pedro)

• Using the IUCN Red List Criteria at a regional level (case studies)

#### 13:00 LUNCH BREAK

#### 14:00 Session 9 cont.

- Report back: Case studies
- Discussion and Questions

#### 15:00 Session 10: Documentation Standards for Red List Assessments (Axel)

- Importance of having full documentation for Red List assessments
- Minimum data requirements

#### 15:30 COFFEE BREAK

#### 15:45 Session 10 cont.

- Exercise: Information hunt
- Documentation standards and consistency checks

#### 16:30 Session 11: To Publish or not to Publish? (Axel)

- Exercise: How to review assessments
- Report back

# 17:30 Questions and Plenary Discussion

- Tips for ourselves
- Briefing for Day 3

# 18:00 End of Day 2

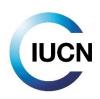

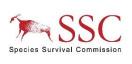

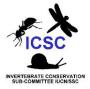

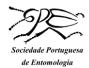

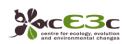

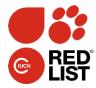

# Day 3 – 5<sup>th</sup> June

# 09:00 Session 12: Introduction to the day (Axel & Pedro)

- Summary of Day 2
- Outline of Day 3

# 09:15 Session 13: Knowledge Test

- Test with opened books
- Results

#### 11:00 COFFEE BREAK

# 11:15 Session 14: Mapping Protocols for the IUCN Red List (Axel)

- Mapping requirements
- Available tools

# 12:00 Session 15: The IUCN Species Information System (SIS) (Pedro)

- Introduction to SIS
- SIS demonstration
- Questions and discussion

#### 13:00 LUNCH BREAK

#### 14:00 Session 15 cont.

- Exercise: Discovering SIS Entering data and assessing species in SIS
- Discovering SIS: Answers
- Assessing species in SIS (participants' species)

#### 15:30 COFFEE BREAK

# 16:00 Session 16: Workshop discussion

- Reflections of the Workshop
- Plans for future assessments
- Tasks after the workshop

#### 17:00 Session 17: Wrap-up

- Final thoughts and reflections on the workshop
- Feedback
- Closing remarks & Certificates

# 17:30 End of Workshop